## RabbitMQ

eer

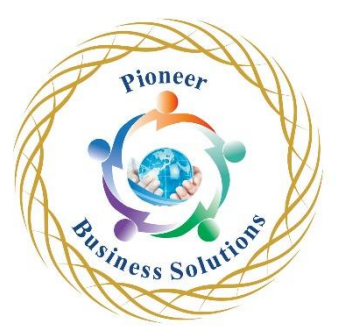

## **Table of content:**

Introduction

- Welcome
- Course Introduction
- Explaining Message Queues
- Looking into Message Queue use cases
- Advantages of Message Queueing
- The message queue RabbitMQ
- Overview of the AMQP protocol
- How it is all connected
- Test sending your first message

AMQP concepts - deepdive

- **Introduction**
- Connections and channels
- Queues
- Exchanges
- Bindings
- Exchange types and examples
- Consumer Acknowledgements and Publisher Confirm
- vhost

The Management Interface

- **Introduction**
- The Overview
- Connections and channels
- Exchanges
- Queues and bindings<br>
ng RabbitMQ<br>
Introduction<br>
Install RabbitMQ<br>
Nodes and clustering<br>
Mirrored One

Running RabbitMQ

- **Introduction**
- Install RabbitMQ
- Nodes and clustering
- Mirrored Queues
- Introducing Quorum Queues
- Introducing RabbitMQ Streams
- Lazy queues
- Arguments and Properties
- Policies
- Consumer Acknowledgment
- Publisher Confirm

Optimization and Tuning

**Introduction** 

- Prefetch
- Dead lettering
- Alternate exchange

## Plugins

- Introduction
- Discover and install available plugins
- Plugin: RabbitMQ Management Interface
- Shovel
- Federation plugin
- Message timestamp
- Consistent Hash Exchange
- Sharding
- Priority Queues
- Delayed Message Exchange
- Messaging protocols

## Protocols

- Introduction
- MQTT
- STOMP
- HTTP
- WebStomp
- WebSockets (over AMQP & MQTT)

Worness Solution

ioneer